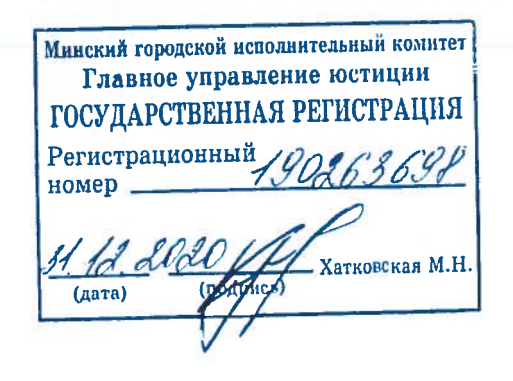

**УТВЕРЖДЕНО** Приказ Министра образования<br>Республики Беларусь

21.12.2020 № 870

# **YCTAB** УЧРЕЖДЕНИЯ ОБРАЗОВАНИЯ "НАЦИОНАЛЬНЫЙ ДЕТСКИЙ ТЕХНОПАРК"

# НАЦИОНАЛЬНОГО ДЕТСКОГО ТЕХНОПАРКА

Новая редакция

# **CTATYT** УСТАНОВЫ АДУКАЦЫІ "НАЦЫЯНАЛЬНЫ ДЗІЦЯЧЫ ТЭХНАПАРК"

# НАЦЫЯНАЛЬНАГА ДЗІЦЯЧАГА ТЭХНАПАРКА

Новая рэдакцыя

Минск, 2020

### ГЛАВА 1 ОБЩИЕ ПОЛОЖЕНИЯ

образования "Национальный устав учреждения 1. Настоящий детский технопарк" (далее - Устав) является новой редакцией Устава учреждения образования "Республиканский центр инновационного творчества", утвержденного приказом Министра технического  $\mathbf{M}$ Республики Беларусь от образования июля 2014  $\Gamma$ . No 636 19 и зарегистрированного решением Минского городского исполнительного комитета от 8 сентября 2014 г. № 190263698.

реорганизациях, 2. Сведения о создании, переименованиях учреждения образования "Национальный детский технопарк" (далее -Детский технопарк):

постановлением Центрального бюро Детской коммунистической организации при ЦК ЛКСМБ от 10 ноября 1929 г. создана Центральная техническая детская станция;

приказом Министерства просвещения БССР от 18 февраля 1977 г. Центральная станция переименована **ЮНЫХ** техников  $N<sub>25</sub>$ в Республиканскую станцию юных техников;

приказом Министерства народного **ECCP** образования от 14 января 1991 г. № 8 Республиканская станция юных техников переименована в Республиканский центр технического творчества учащихся;

Министерства образования Республики приказом Беларусь 2001 г. № 114 Республиканский центр технического 26 марта **OT** творчества учащихся переименован в учреждение образования "Республиканский центр технического творчества учащихся";

образования Республики Министра приказом Беларусь от 19 июля 2012 г. № 597 учреждение образования "Республиканский центр технического творчества учащихся" переименовано в учреждение образования "Республиканский центр технического творчества";

Министра образования Республики приказом Беларусь от 2 июня 2014 г. № 507 учреждение образования "Республиканский центр технического творчества" реорганизовано путем присоединения к нему учреждения "Республиканский Дом учащихся и работников учреждений профессионального образования" и определено правопреемником прав и обязанностей присоединяемого учреждения;

Министра образования приказом Республики Беларусь **OT** 17 июля 2014 г. № 636 учреждение образования "Республиканский центр технического творчества" переименовано в учреждение образования "Республиканский центр инновационного и технического творчества";

приказом Министра образования Республики Беларусь, которым утверждена настоящая редакция Устава, учреждение образования "Республиканский центр инновационного и технического творчества" переименовано в учреждение образования "Национальный детский технопарк".

3. Летский технопарк является учреждением лополнительного образования одаренных детей и молодежи и осуществляет свою деятельность в соответствии с Кодексом Республики Беларусь об образовании, Указом Президента Республики Беларусь от 12 апреля 2019 г. № 145 "О создании учреждения образования "Национальный детский технопарк". Положением о порядке реализации образовательной программы дополнительного образования одаренных детей и молодежи, утвержденным постановлением Министерства образования Республики Беларусь от 1 августа 2019 г. № 128, Положением об учреждении детей и молодежи, утвержденным дополнительного образования постановлением Министерства образования Республики Беларусь от 25 июля 2011 г. № 149, иными актами законодательства Республики Беларусь, решениями учредителя и Уставом.

4. Официальное наименование Детского технопарка:

на русском языке:

полное наименование: учреждение образования "Национальный детский технопарк";

сокращенное наименование: Национальный детский технопарк;

на белорусском языке:

полное наименование: установа адукацыі "Нацыянальны дзіцячы тэхнапарк";

сокращенное наименование: Нацыянальны дзіцячы тэхнапарк.

Наименование Детского технопарка на английском языке:

полное наименование: educational establishment "National Children's Technopark";

сокращенное наименование: National Children's Technopark.

5. Место нахождения Детского технопарка: 220086, г.Минск, ул. Славинского, 12.

6. Учредителем Детского технопарка является Министерство образования Республики Беларусь.

7. Детский технопарк юридическим является лицом, имеет оперативном управлении обособленное имущество, находящееся  $\overline{B}$ в собственности Республики Беларусь.

8. Детский технопарк находится в подчинении Министерства Республиканским Республики Беларусь. образования органом государственного управления, уполномоченным собственником управлять

имуществом Детского технопарка, является Министерство образования Республики Беларусь.

Детский технопарк несет самостоятельную ответственность  $\Pi$ <sup>O</sup> приобретать своим обязательствам. может **OT** своего имени И неимущественные осуществлять имущественные  $\mathbf{M}$ личные права, исполнять обязанности, быть истцом и ответчиком в суде, открывать расчетный и иные счета в банках и небанковских кредитно-финансовых организациях, иметь печать с изображением Государственного герба Республики Беларусь и другие печати, штампы, бланки с изображением Государственного герба Республики Беларусь и со своим наименованием и иными реквизитами, определенными законодательством.

9. Детский технопарк отвечает обязательствам  $\overline{10}$ своим находящимися в его распоряжении денежными средствами. При их недостаточности субсидиарную ответственность по его обязательствам несет собственник его имущества.

осуществляет 10. Детский технопарк международное сотрудничество международных договоров Республики рамках  $\mathbf{B}$ заключаемых Детским технопарком Беларусь, договоров, между и международной организацией, организацией иностранного государства гражданином, лицом гражданства, (иностранным  $6e<sub>3</sub>$ временно пребывающим или временно проживающим в Республике Беларусь), международных национальных проектов программ cdepe  $\mathbf{H}$  $\mathbf{M}$  $\mathbf{B}$ образования.

11. В Детском технопарке не допускается создание и деятельность политических партий, иных общественных объединений, преследующих цели, a также политические создание  $\overline{M}$ анонимная ИЛИ иная противоречащая законодательству Республики Беларусь деятельность религиозных организаций.

12. Детский технопарк вопросах  $\, {\bf B}$ воспитания на основании письменных заявлений обучающихся (законных представителей несовершеннолетних обучающихся) в свободное от занятий время может взаимодействовать с зарегистрированными религиозными организациями формирование учетом ИX **ВЛИЯНИЯ** на духовных,  $\mathbf C$ культурных белорусского государственных традиций  $\overline{M}$ народа порядке,  $\overline{B}$ установленном законодательством Республики Беларусь.

13. Изменения и (или) дополнения в настоящий Устав утверждаются Министерством образования Республики Беларусь и регистрируются в порядке, установленном актами законодательства Республики Беларусь.

### ГЛАВА 2 ПРЕДМЕТ, ЦЕЛИ И ЗАДАЧИ ДЕЯТЕЛЬНОСТИ ДЕТСКОГО ТЕХНОПАРКА

14. Предметом Детского деятельности технопарка является образовательная и иная деятельность, не запрещенная законодательством Республики Беларусь.

15. Целями деятельности Детского технопарка являются:

осуществление государственной политики в сфере образования, удовлетворение потребностей направленной личности на  $\mathbf{B}$ интеллектуальном, нравственном, творческом развитии посредством получения дополнительного образования одаренных детей и молодежи, дополнительного образования детей и молодежи;

осуществление образовательной деятельности на основе выявления и развития потенциала обучающегося, формирование убежденности в востребованности его идей в Республике Беларусь;

осуществление воспитания,  $\, {\bf B}$ **TOM** числе формирование разносторонне развитой, нравственно зрелой, культурной, творческой личности обучающегося;

создание условий для развития творчества молодежи;

создание условий для физического развития, укрепления здоровья, организации отдыха, освоения обучающимися правил здорового образа реализации ЖИЗНИ процессе образовательной программы  $\overline{B}$ образования одаренных дополнительного детей  $\, {\bf N}$ молодежи, образовательной программы дополнительного образования детей и молодежи;

осуществление научно-методического обеспечения дополнительного образования одаренных детей и молодежи, дополнительного образования детей и молодежи.

16. Для достижения целей поставленных Детский технопарк выполняет следующие задачи:

выявление и развитие у обучающихся способностей к научноисследовательской и изобретательской деятельности;

формирование у детей и молодежи устойчивой мотивации к выбору будущей профессии в сфере высоких технологий;

формирование инновационного мышления через интеллектуальную игровую деятельность, ознакомление с высокотехнологичными  $\mathbf{M}$ отраслями экономики и профессиями, их обеспечивающими;

удовлетворение потребностей обучающихся  $\mathbf{B}$ реализации **HX** творческого потенциала;

углубление знаний обучающихся в области техники, естественных и технических наук, экспериментальной и инновационной деятельности;

формирование у обучающихся гражданственности, патриотизма и национального самосознания на основе государственной идеологии;

подготовка к самостоятельной жизни и труду, овладение ценностями и навыками здорового образа жизни, создание условий для социализации и саморазвития личности;

формирование раннего профессионального самоопределения И осознанного профессионального выбора;

создание условий, гарантирующих охрану и укрепление здоровья, организацию содержательного досуга, профилактику вредных привычек и правонарушений среди несовершеннолетних;

организация взаимодействия с другими учреждениями образования, в том числе зарубежными, с целью использования и обмена передовым опытом в организации обучения и воспитания  $\mathbf{B}$ учреждениях дополнительного образования детей и молодежи;

расширение взаимодействия заинтересованными  $\mathbf C$ органами государственного организациями, управления, ИНЫМИ  $\, {\bf B}$ TOM международными, обеспечивающего интеграцию числе ресурсов в инновационное творчество молодежи;

производственная техническая поддержка разработки  $\, {\bf N}$ перспективных видов продукции и технологий;

образовательных, просветительных, проведение культурнодосуговых и иных мероприятий с целью вовлечения детей и молодежи в техническое инновационное творчество, экспериментальную и проектную деятельность;

научно-методическое обеспечение дополнительного образования одаренных детей и молодежи, дополнительного образования детей и молодежи и координация деятельности организаций, осуществляющих научно-методическое обеспечение дополнительного образования детей и молодежи по техническому, спортивно-техническому профилям.

17. Для достижения уставных целей и задач Детский технопарк в установленном порядке:

самостоятельно или посредством сетевой формы взаимодействия реализует образовательную программу дополнительного образования одаренных детей и молодежи;

реализует образовательную программу дополнительного образования детей и молодежи;

может реализовывать образовательную программу повышения квалификации руководящих работников и специалистов;

может реализовывать образовательную программу стажировки руководящих работников и специалистов;

реализовывать образовательную может программу обучающих курсов;

6

осуществляет научно-методическое обеспечение дополнительного образования одаренных детей и молодежи, дополнительного образования детей и молодежи;

создает условия ДЛЯ освоения учащимися, осваивающими содержание образовательной программы дополнительного образования одаренных детей и молодежи в период пребывания в Детском технопарке, образовательных программ общего среднего образования;

организует индивидуальную работу с одаренными обучающимися и лицами с особенностями психофизического развития;

оказывает научно-методическую помощь учреждениям образования в реализации образовательной программы дополнительного образования спортивно-техническому, детей  $\, {\rm N}$ молодежи  $\Pi$ O техническому, естественно-математическому, художественному, культурно-досуговому и иным профилям;

содействует повышению профессионального уровня педагогических работников;

разрабатывает и утверждает приказом руководителя учебнопрограммную документацию дополнительного образования одаренных программы объединений  $\overline{10}$ интересам, детей  $\, {\rm N}$ молодежи, индивидуальные программы дополнительного образования детей и молодежи по техническому профилю;

участие обучающихся республиканских, обеспечивает  $\mathbf{B}$ международных мероприятиях по направлениям деятельности Детского технопарка;

проведение мероприятий (выставок организует (ярмарок), конкурсов, конференций, лагерей, слетов, соревнований, фестивалей, форумов и др.);

создает лаборатории для доступа обучающихся к современному высокотехнологичному оборудованию;

развивает проектно-исследовательскую деятельность по наиболее перспективным направлениям развития современной науки, техники и технологий;

осуществляет взаимодействие с органами государственного управления, государственными и негосударственными организациями, в международными, учреждениями высшего, TOM числе среднего профессионально-технического общего специального,  $\mathbf{M}$ среднего образования по вопросам выявления и развития интеллектуального и творческого потенциала детей и молодежи, создания условий для самореализации детей и молодежи;

в научных исследованиях в области образования участвует и воспитания, их внедрении в практику работы Детского технопарка, учреждений дополнительного образования детей и молодежи;

участвует в работе по повышению квалификации педагогических работников;

содействует инвестиций исследований привлечению ДЛЯ обеспечивающих разработок, проектов программ, внедрение  $\mathbf{M}$ инноваций;

осуществляет изучение профессиональных интересов, склонностей, профессиональных формирование основных способностей  $\mathbf{M}$ индивидуальных особенностей предпочтений молодежи учетом  $\mathbf c$ личности и потребностей рынка труда;

оказывает платные услуги в сфере дополнительного образования летей и молодежи.

18. Детский технопарк может осуществлять виды экономической деятельности в соответствии с Общегосударственным классификатором Беларусь 005-2011 "Виды экономической ОКРБ Республики деятельности" согласно приложению.

19. Иные обязанности Детского технопарка устанавливаются актами законодательства Республики Беларусь.

#### **ГЛАВАЗ**

## СТРУКТУРА ЛЕТСКОГО ТЕХНОПАРКА

Детского 20. Основными структурными подразделениями технопарка, обеспечивающими осуществление его деятельности, являются отдел, сектор, лаборатория и иные структурные подразделения.

21. Структура расписание Детского технопарка  $\overline{\mathbf{M}}$ штатное утверждаются бюджетных директором пределах средств,  $\, {\bf B}$ предусмотренных на оплату труда.

22. Структурные подразделения Детского технопарка создаются приказом директора Детского технопарка и действуют на основании положений о них, утверждаемых директором Детского технопарка.

23. Детский технопарк может создавать в порядке, установленном законодательством, филиалы и представительства, действующие на основании положений о них, утверждаемых директором Детского технопарка.

### ГЛАВА 4 ОРГАНИЗАЦИЯ ОБРАЗОВАТЕЛЬНОГО ПРОЦЕССА

24. Организация образовательного процесса в Детском технопарке осуществляется в соответствии с Кодексом Республики Беларусь об Положением о порядке реализации образовательной образовании,

программы дополнительного образования одаренных детей и молодежи, Положением об учреждении дополнительного образования детей и нормативными Республики иными правовыми актами молодежи, Беларусь, Уставом.

25. Образовательный процесс в Детском технопарке организуется в требованиями, предъявляемыми организации соответствии  $\mathbf{c}$  $\overline{\mathbf{K}}$ соответствующих образовательного процесса при реализации образовательных программ.

26. Воспитательная работа в Детском технопарке направлена на формирование разносторонне развитой, нравственно зрелой, творческой личности обучающегося, организуется в соответствии с программнодокументацией планирующей воспитания осуществляется  $\mathbf{M}$ педагогическими работниками Детского технопарка.

27. Языками обучения и воспитания в Детском технопарке являются государственные языки Республики Беларусь.

Прием, зачисление и отчисление обучающихся в Детском 28. технопарке осуществляется в соответствии с законодательством.

29. Детский технопарк обеспечивает охрану здоровья обучающихся при организации образовательного процесса.

### ГЛАВА 5

## ПЕДАГОГИЧЕСКИЕ РАБОТНИКИ. ИНЫЕ РАБОТНИКИ. ОБУЧАЮЩИЕСЯ. ЗАКОННЫЕ ПРЕДСТАВИТЕЛИ НЕСОВЕРШЕННОЛЕТНИХ ОБУЧАЮЩИХСЯ

30. К работникам Детского технопарка относятся педагогические осуществляют педагогическую которые работники, деятельность содержание образовательных программ, (реализуют осуществляют научно-методическое обеспечение образования и (или) осуществляют руководство образовательной деятельностью Детского технопарка, его структурных подразделений) и иные работники Детского технопарка.

Права обязанности 31.  $\overline{M}$ педагогических работников устанавливаются законодательством Республики Беларусь, локальными правовыми актами Детского технопарка, а также их трудовыми или гражданско-правовыми договорами.

32. Педагогическим работникам запрещается использовать образовательный и воспитательный процессы в политических целях или обучающихся действиям, побуждения ДЛЯ противоречащим  ${\bf K}$ Конституции Республики Беларусь и законодательству Республики Беларусь.

33. К иным работникам Детского технопарка относятся лица, административно-хозяйственные, осуществляющие инженернотехнические, производственные и иные вспомогательные функции.

34. Права и обязанности иных работников Детского технопарка устанавливаются законодательством Республики Беларусь, локальными правовыми актами Детского технопарка, а также их трудовыми или гражданско-правовыми договорами.

35. К обучающимся Детского технопарка относятся лица, принятые для освоения содержания образовательных программ, реализуемых Детским технопарком.

36. Обучающиеся имеют право на:

образования получение  $\overline{B}$ соответствии с образовательными программами, реализуемыми Детским технопарком;

обучение по индивидуальному учебному плану пределах  $\, {\bf B}$ содержания соответствующей образовательной программы;

охрану жизни и здоровья во время образовательного процесса;

при освоении содержания образовательной программы одаренных детей и молодежи в период пребывания в Детском технопарке пользование учебниками и учебными пособиями, обеспечение питанием за счет республиканского бюджета в соответствии с действующим законодательством, обеспечение местом для проживания;

бесплатное пользование библиотекой, учебной, производственной, научной и культурно-спортивной базой Детского технопарка;

получение социально-педагогической и психологической помощи со стороны специалистов Детского технопарка;

поощрение за успехи в учебной, спортивно-массовой, общественной, научно-технической, экспериментальной, научной, инновационной деятельности, а также в образовательных мероприятиях;

участие в управлении Детским технопарком;

конкурсах, участие олимпиадах,  $\mathbf{B}$ турнирах, фестивалях, конференциях, симпозиумах, конгрессах, семинарах других  $\boldsymbol{\mathrm{M}}$ образовательных мероприятиях, спортивно-массовой, общественной, научной, научно-технической, экспериментальной, инновационной деятельности;

ознакомление со свидетельством о государственной регистрации, учредительными документами, специальным разрешением (лицензией) на образовательную деятельность, также  $\mathbf{c}$ учебно-программной  $\overline{a}$ документацией Детского технопарка;

участие в молодежных и иных общественных объединениях, деятельность которых не противоречит законодательству.

37. Иные права обучающихся устанавливаются актами законодательства Республики Беларусь, локальными правовыми актами Детского технопарка.

38. Обязанности обучающихся:

соблюдать требования настоящего Устава, правила внутреннего распорядка для обучающихся, правила пожарной безопасности;

добросовестно и ответственно относиться к освоению содержания образовательных программ;

заботиться своем здоровье, стремиться  $\overline{0}$  $\bf K$ нравственному, духовному и физическому развитию и самосовершенствованию;

уважать честь и достоинство других участников образовательного процесса;

бережно относиться к имуществу Детского технопарка.

обязанности обучающихся 39. Иные устанавливаются актами законодательства Республики Беларусь, локальными правовыми актами Детского технопарка.

40. Законными представителями несовершеннолетних обучающихся являются их родители, усыновители (удочерители), опекуны, попечители.

представители несовершеннолетних обучающихся 41. Законные имеют право на:

ознакомление со свидетельством о государственной регистрации, учредительными документами, специальным разрешением (лицензией) на образовательную деятельность, также  $\mathbf{c}$ учебно-программной <sub>a</sub> документацией;

участие в управлении Детским технопарком;

защиту прав и законных интересов обучающихся;

ознакомление с ходом и содержанием образовательного процесса, результатами учебной деятельности обучающихся;

получение информации обо всех видах обследований (медицинских, психологических, педагогических) обучающихся.

42. Иные права законных представителей несовершеннолетних обучающихся устанавливаются Кодексом Республики Беларусь об иными актами законодательства, Уставом образовании, и иными локальными правовыми актами Детского технопарка.

представители несовершеннолетних обучающихся 43. Законные обязаны:

условия для получения образования и развития обеспечивать обучающихся;

уважать честь и достоинство других участников образовательного процесса;

требования учредительных выполнять документов, правил внутреннего распорядка для обучающихся.

11

44 Иные обязанности законных представителей Кодексом несовершеннолетних обучающихся устанавливаются Республики Беларусь об образовании, иными актами законодательства, Уставом и иными локальными правовыми актами Детского технопарка.

#### **ГЛАВА 6**

# ДЕЯТЕЛЬНОСТЬ ПО НАУЧНО-МЕТОДИЧЕСКОМУ ОБЕСПЕЧЕНИЮ ДОПОЛНИТЕЛЬНОГО ОБРАЗОВАНИЯ ОДАРЕННЫХ ДЕТЕЙ И МОЛОДЕЖИ, ДОПОЛНИТЕЛЬНОГО ОБРАЗОВАНИЯ ДЕТЕЙ И МОЛОДЕЖИ

45. Деятельность Детского технопарка по научно-методическому обеспечению дополнительного образования одаренных детей и молодежи, образования детей и молодежи осуществляется в лополнительного Колексом Республики Беларусь об образовании, соответствии  $\mathbf{c}$ образовательной реализации программы Положением порядке  $\overline{O}$ дополнительного образования одаренных детей и молодежи, Положением об учреждении дополнительного образования детей и молодежи, иными актами законодательства Республики Беларусь.

46. Деятельность Детского технопарка по научно-методическому обеспечению дополнительного образования одаренных детей и молодежи, дополнительного образования детей и молодежи осуществляется по следующим направлениям:

проведение семинаров, конференций, фестивалей, мастер-классов, конкурсов профессионального мастерства, иных мероприятий;

разработка и утверждение в установленном порядке структурных научно-методического обеспечения дополнительного элементов одаренных детей и молодежи, образования научно-методического обеспечения дополнительного образования детей и молодежи;

изучение, обобщение распространение выявление,  $\overline{\mathbf{M}}$ опыта по организации учебной деятельности педагогического  $\overline{B}$ учреждениях дополнительного образования детей и молодежи.

#### ГЛАВА 7

## ИСТОЧНИКИ И ПОРЯДОК ФОРМИРОВАНИЯ ИМУЩЕСТВА. ФИНАНСОВАЯ И ХОЗЯЙСТВЕННАЯ ДЕЯТЕЛЬНОСТЬ ДЕТСКОГО ΤΕΧΗΟΠΑΡΚΑ

47. Имущество Детского технопарка находится в собственности Республики Беларусь и закрепляется за Детским технопарком на праве оперативного управления. Детский технопарк в отношении закрепленного имущества осуществляет права владения, пользования **HHM**  $\mathbf{H}$  $3a$ 

распоряжения им в пределах, установленных актами законодательства Республики Беларусь, в соответствии с целями своей деятельности, заданиями собственника или учредителя, назначением имущества.

Детский технопарк не имеет права без согласия собственника отчуждать или иным способом распоряжаться закрепленным за ним имуществом и имуществом, приобретенным за счет средств, выделенных ему по смете.

48. Имущество Детского технопарка составляют основные фонды и оборотные средства, иные ценности, стоимость которых отражается в самостоятельном балансе Детского технопарка.

49. Финансирование Детского технопарка осуществляется за счет:

средств республиканского бюджета;

средств от приносящей доходы деятельности;

иных источников, не запрещенных законодательством Республики Беларусь.

На развитие материально-технической базы Детского технопарка используются средства местных инновационных фондов.

50. Средства, полученные Детским технопарком от осуществления приносящей доходы деятельности, расходуются по целевому назначению в соответствии со сметами доходов и расходов внебюджетных средств и актами законодательства Республики Беларусь.

### **ГЛАВА 8**

## ПОРЯДОК УПРАВЛЕНИЯ ДЕЯТЕЛЬНОСТЬЮ ДЕТСКОГО ТЕХНОПАРКА. СТРУКТУРА И ПОРЯДОК ФОРМИРОВАНИЯ ОРГАНОВ УПРАВЛЕНИЯ И САМОУПРАВЛЕНИЯ

51. Управление деятельностью Детского технопарка, определение формирования органов управления структуры  $\overline{M}$ порядка  $\overline{M}$ самоуправления осуществляется в соответствии с Кодексом Республики Беларусь об образовании, Указом Президента Республики Беларусь от 12 апреля 2019 г. № 145 "О создании учреждения образования "Национальный детский технопарк", Положением об учреждении дополнительного образования детей и молодежи, законодательством Республики Беларусь, Уставом и строится на сочетании принципов единоначалия и самоуправления.

52. Непосредственное руководство Детским технопарком который осуществляет директор, назначается на должность  $\overline{M}$ освобождается от должности Министром образования Республики Беларусь.

53. Директор Детского технопарка:

действует от имени Детского технопарка без доверенности и несет ответственность за результаты его деятельности;

приказы, договоры, заключает выдает доверенности, излает открывает счета в банках в пределах своей компетенции;

управление образовательной, организует научно-методической, научно-технической  $\overline{M}$ инновационной деятельностью работников Детского технопарка;

руководит интеграции Детского работой технопарка  $\Pi$ O  $\overline{B}$ международное образовательное и научное сообщество;

прием увольнение работников, осуществляет  $\mathbf{M}$ утверждает должностные инструкции;

реализует иные полномочия, установленные актами законодательства Республики Беларусь и настоящим Уставом.

54. Директор Детского технопарка в деятельности по управлению Детским технопарком взаимодействует с наблюдательным советом Детского технопарка, органами самоуправления Детского технопарка.

55. Наблюдательный совет Детского технопарка является постоянно действующим коллегиальным органом по определению перспективных направлений развития Детского технопарка, выработке согласованных действий, направленных на обеспечение выполнения положений Указа Президента Республики Беларусь от 12 апреля 2019 г. № 145 "О создании учреждения образования "Национальный детский технопарк".

56. В Учреждении создаются следующие органы самоуправления: совет учреждения (далее - совет), педагогический совет, попечительский совет.

органом самоуправления 57. Основным Детского технопарка является совет, возглавляемый директором Детского технопарка. Общая численность членов совета составляет 20 человек.

58. Компетенция, состав  $\mathbf{M}$ организация деятельности совета определяются Положением совете учреждения образования,  $\overline{O}$ утвержденным постановлением Министерства образования Республики Беларусь от 18 июля 2011 г. № 84.

59. Состав совета формируется из представителей обучающихся, их законных представителей, руководителей структурных подразделений, педагогических и иных работников учреждения образования. В состав совета могут входить представители местных исполнительных  $\overline{\mathbf{M}}$ распорядительных органов, ИНЫХ государственных органов, общественных объединений и иных организаций.

60. Представители обучающихся, их законных представителей избираются открытым голосованием в объединениях по интересам.

Представители руководителей структурных подразделений, педагогических и иных работников учреждения образования избираются открытым голосованием в структурных подразделениях.

местных исполнительных Представители  $\mathbf{H}$ распорядительных органов, иных государственных органов, общественных объединений и иных организаций включаются в состав совета на основании предложений руководителей названных органов и организаций.

61. Персональный состав совета утверждается приказом директора Детского технопарка.

62. Срок полномочий совета составляет 5 лет.

63. В Детском технопарке создается Экспертный совет. Экспертный совет создается и осуществляет свою деятельность в соответствии с Инструкцией о порядке отбора учащихся для освоения содержания образовательной программы дополнительного образования одаренных детей и молодежи, утвержденной постановлением Министерства образования Республики Беларусь от 30 августа 2019 г. № 145.

64. Органы самоуправления Детского технопарка создаются и осуществляют свою деятельность в соответствии с законодательством Республики Беларусь, Уставом, локальными правовыми актами Детского технопарка.

### **ГЛАВА 9**

# УЧЕТ, ОТЧЕТНОСТЬ И ПОРЯДОК КОНТРОЛЯ ЗА ДЕЯТЕЛЬНОСТЬЮ ДЕТСКОГО ТЕХНОПАРКА

65. Детский технопарк осуществляет оперативный и бухгалтерский учет результатов своей работы, представляет данные государственной статистической отчетности и бухгалтерскую отчетность в порядке и по формам, установленным законодательством.

66. За непредставление и (или) искажение отчетности, нарушение сроков ее представления должностные лица Детского технопарка несут установленную законодательством ответственность.

67. Бухгалтерская (финансовая) отчетность совокупность как показателей, которые основываются на данных бухгалтерского учета, представляется государственным органам, которые уполномочены управлять государственным имуществом и на которые в соответствии с актами законодательства Республики Беларусь возложена проверка отдельных сторон деятельности Детского технопарка.

68. Контроль за деятельностью Детского технопарка осуществляется уполномоченными государственными органами.

15

69. Выборочные проверки финансово-хозяйственной деятельности технопарка проводятся Детского порядке,  $\, {\bf B}$ установленном законодательством Республики Беларусь.

70. Детский технопарк осуществляет комплексный анализ образовательной деятельности, включающий самопроверку, самооценку образовательной деятельности.

71. Порядок периодичность проведения самоконтроля  $\mathbf{M}$ 32 обеспечением качества дополнительного образования одаренных детей и молодежи, дополнительного образования детей и молодежи определяются директором Детского технопарка.

72. Детский технопарк осуществляет делопроизводство и организует работу архива в соответствии с актами законодательства Республики Беларусь.

### **ГЛАВА 10**

## РЕОРГАНИЗАЦИЯ И ЛИКВИДАЦИЯ ДЕТСКОГО ТЕХНОПАРКА

73. Реорганизация  $\mathbf{M}$ ликвидация Детского технопарка осуществляются в порядке, установленном законодательством Республики Беларусь.

# Приложение<br>к Уставу Детского технопарка

### Перечень

вилов экономической деятельности в соответствии с Общегосударственным классификатором Республики Беларусь ОКРБ 005-2011 "Виды экономической деятельности", которые имеет право осуществлять Детский технопарк

- 13920 Производство готовых текстильных изделий, кроме одежды
- 14120 Производство спецодежды
- 16100 Распиловка, строгание и пропитка древесины
- 16231 Производство деревянных строительных конструкций  $\overline{M}$ столярных изделий, кроме сборных зданий
- 16291 Производство декоративных изделий из дерева
- 16299 Производство прочих деревянных изделий
- Печатание прочей полиграфической продукции, не включенной 18129 в другие группировки
- Тиражирование записанных носителей информации 18200
- Техническое обслуживание и ремонт автомобилей 45200
- 47780 Прочая розничная торговля непродовольственными товарами в специализированных магазинах
- 47810 Розничная торговля продуктами питания, напитками И табачными изделиями в палатках, киосках и на рынках
- Прочая розничная торговля вне магазинов, палаток, киосков и 47990 рынков
- 49410 Деятельность грузового автомобильного транспорта
- Прочая деятельность, относящаяся к пассажирским и грузовым 52239 перевозкам
- 55900 Предоставление услуг прочими местами для проживания
- 56290 Прочие услуги по общественному питанию
- 58110 Издание книг
- 58199 Прочие виды издательской деятельности, не включенные в другие группировки
- 59110 Деятельность  $\Pi$ O производству кино-, видеофильмов  $\mathbf{M}$ телевизионных программ
- Деятельность в области компьютерного программирования 62010
- 62020 Консультационные области услуги  $\mathbf{B}$ компьютерных технологий
- 62090 Прочие виды деятельности области информационных  $\mathbf{B}$ технологий и обслуживания компьютерной техники
- Деятельность веб-порталов 63120
- собственного 68200 Сдача арендуемого внаем  $\,$  H недвижимого имущества
- Деятельность по созданию рекламы 73110
- Специализированные работы по дизайну 74100
- Деятельность в области фотографии 74200
- 77120 Аренда прочих автомобильных транспортных средств
- 79120 Туроператорская деятельность
- 85590 Прочие виды образования,  $He$ включенные  $\, {\bf B}$ другие группировки
- 85600 Вспомогательные образовательные услуги
- 90040 Деятельность объектов культурной инфраструктуры
- 91020 Деятельность музеев
- Деятельность физкультурно-спортивных сооружений 93110
- 93290 Прочая деятельность по организации отдыха и развлечений

 $\mathbf B$ настоящем Уставе пронумеровано, прошнуровано и скреплено печа-ТЬЮ

18 листов

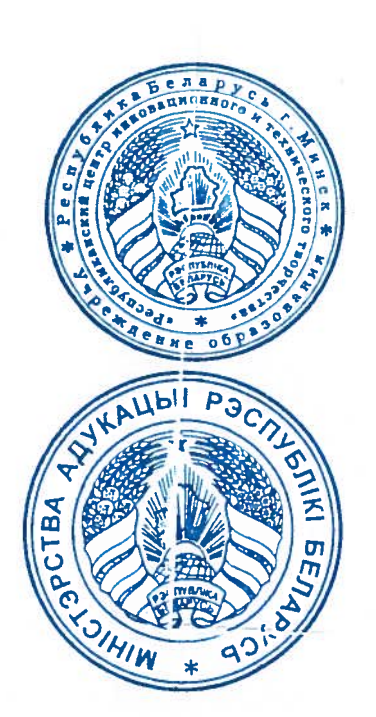

Директор Учреждения образования «Национальный детский технопарк»

С.М. Сачко

Заместитель Министра образования Республики Беларусь

imi

С.В.Рудый